# - Les variables de type string en python -

Une variable de type str (pour string) est une chaîne de caractères. C'est donc une séquence de caractères quelconques dans un ordre précis.

Un caractère peut aussi bien être une lettre qu'un chiffre, qu'un signe de ponctuation ou qu'un caractère non imprimable (retour à la ligne, tabulation, etc.).

>>> **help(str)** pour afficher la documentation complète de la classe **string** dans la console.

## **1) Déclaration d'une chaîne de caractères** :

lignes."""

 $016$ 

Dans la console :

```
# déclaration d'une variable de type str
                                                        >>> texte7
    # chaînes de caractères vides
                                                         'un\ntexte\nsur\nquatre\nlignes.'
0\quad 4texte1 = str()>>> print(texte7)
    texte2 = ''un
    texte3 = ""texte
    texte4 = 1sur
                                                        quatre
    # exemples de variables de type string
                                                        lignes.
   texte5 = 'une chaîne de 27 caractères'
010texte6 = "0123456789"
\text{log} \text{texte} = \text{max}texte
    sur
    cinq
```
**\n** correspond à un retour à la ligne dans une chaîne de caractères.

```
# chaînes de caractères avec apostrophe
18
   texte8 = 'L\'été s\'en est allé...'
019>>> texte8
   texte9 = "Et 1'hiver arrive !""L'été s'en est allé..."
21
                                                        >>> print(texte8)
   # chaînes de caractères avec quillemets
22L'été s'en est allé...
   texte10 = 'un petit "bonjour" pour l\'exemple'0.23texte11 = "et le même \"bonjour\" ici"
02425
   # chaînes de caractères avec tabulation \t ou retour à la ligne \n
   texte12 = 'nom\tprénom'
                             >>> texte12
027>>> texte13
                             'nom\tprénom'
0.28texte13 = "nom\nprefnom"'nom\nprénom'
                             >>> print(texte12)
                                                         >>> print(texte13)
                             nom prénom
                                                         nom
                                                         prénom
```
Le caractère d'échappement **\** est utilisé avant d'insérer des caractères qui doivent être interprété par Python de manière particulière, et non pas comme un simple caractère supplémentaire de la chaîne de caractères.

## **2) Opérations sur les chaînes de caractères** :

```
# concaténation de chaînes de caractères : opérateur +
30
•31mot1 = 'abcdef'>> mot3
    mot2 = "12345"•32abcdef12345'
    mot3 = mot1 + mot2•33\gg mot4
    mot4 = mot2 + " " + mot10.3412345 abcdef'
    mot5 = mot4 + 't' + mot4•35>>> print(mot5)
                                  12345 abcdef
                                                  12345 abcdef
37
    # opérateur *
                                   >> mot7
    mot6 = 'abc123'•38'abc123abc123abc123'
039mot7 = mot6 * 3
```
**3) Longueur d'une chaîne de caractères :** *fonction* **len(chaine)**

```
>>> exemple = "abc\t123"
                              Le caractère tabulation \t compte pour un seul 
>>> len (exemple) caractère dans la longueur de la chaîne.
7
```
**4) Accéder à un caractère à partir de sa position dans la chaîne : chaine[index]**

```
>>> exemple[0]
"a"
                                        le premier caractère est à la position d'index 0
>> exemple[-1]131le dernier caractère, d'index -1
>>> exemple[3]
                                        le 4ème caractère, d'index 3
'\t'
>> exemple[-5]le 5ème caractère en partant de la fin, d'index -5
^{\circ} c^{\circ}>>> exemple[len(exemple) - 1]
                                        le dernier caractère encore, d'index len(chaine) - 1
131
```
**5) Obtenir la position d'un caractère donné :** *méthode* **chaine.index('caracteres')**

```
>>> exemple
'abc\tilde123'>>> exemple.index("b")
1
>>> exemple.index("3")
6
```
# **6) Parcourir une chaîne de caractères** :

```
\gg mot = "Hello !"
>>> for k in range(len(mot)):
                                                            >>> for lettre in mot:
             print(mot[k])print(lettre)
\ddot{\phantom{a}}H
                                                            H
                                                            \frac{e}{1}e
\mathbf{1}\overline{1}\overline{0}\overline{O}ļ
```
### Exercice n° 1 :

- Écrire une fonction qui prend en argument une chaîne de caractères, et renvoie une nouvelle chaîne de caractère, qui est l'envers de celle donnée en argument.
- Écrire une fonction qui prend une chaîne de caractères en argument, et renvoie True si cette chaîne est un palindrome (un mot qui se lit de la même manière dans les deux sens), et False sinon.

## **7) Parties de chaînes de caractères** : les *slices* **chaine[deb : fin]**

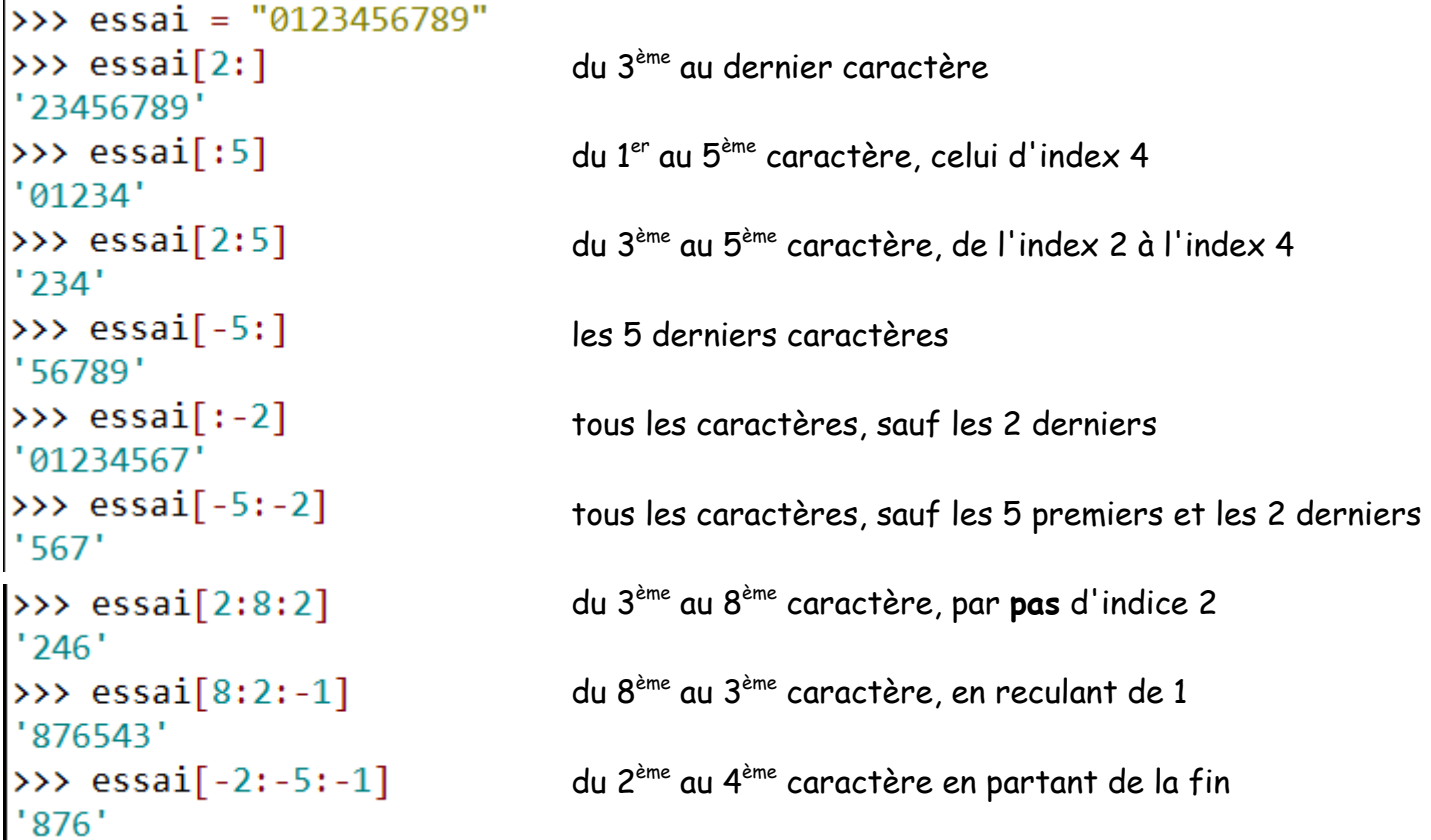

### **8) Les variables de type str sont dites non mutables.**

Une fois la variable chaîne de caractères déclarée, il n'est plus possible de la modifier.

#### **Exemples** :

Il est impossible de modifier un caractère dans une variable de type **str** :

```
\gg phrase = "On continue !"
xxx pm ase = on concrinue :<br>
xxx phrase[2]<br>
...<br>
xxx phrase[2] = "\t"<br>
Traceback (most recent call last):<br>
File "<interactive input>", line 1, in <module><br>
TvpeError: 'str' object does not support item assi
      peError: 'str' object does not support item assignment
```
Le fait de changer les lettres en majuscules ne modifie pas la chaîne de départ :

#### *méthodes* **.upper()** et **.lower()** :

>>> phrase >>> pnrase<br>'On continue !'<br>>>> phrase.upper()<br>'ON CONTINUE !'<br>>>> phrase<br>'On continue !'<br>'>> phrase.lower()<br>'on continue !'

Pour obtenir la chaîne de caractères modifiée, il faut utiliser une nouvelle variable :

#### *méthode* **replace(car1, car2)** :

```
>>> phrase<br>'On continue !'<br>>>> autre = phrase.replace("n", "$")<br>>>> autre<br>'O$ co$ti$ue !'<br>>>> phrase<br>'On continue !'
```
Écrire une fonction qui prend une chaîne de caractères en argument, et renvoie cette chaîne de caractères avec une majuscule en chaque début de mot, quelle que soit la forme de la chaîne de caractères entrée.

**9) L'opérateur is et la fonction id() :**

**10) Quelques méthodes du type str :**